## **Rappel**

« **Schwartzpeter** » est le nom d'un logiciel d'éclairage orienté « Théâtre » et « Danse » conçu, mis au point et développé par **Christoph Guillermet** : il est téléchargeable sur le site de Christoph Guillermet : <http://karistouf.free.fr/> : il s'agit d'un logiciel libre, gracieusement mis à la disposition de la communauté.

**Enchaînement automatique de deux mémoires ou autoGo**

Sur Schwartzpeter, il est possible de faire en sorte que deux mémoires s'enchaînent automatiquement. Par exemple, dans le cas d'un passage nécessaire très rapide entre une mémoire A et une mémoire B, on n'a pas besoin d'appuyer sur le Go au top de la mémoire B mais il suffit de cocher l'option AutoGo et affecter un autoGo à la mémoire , autoGo qui lance la mémoire B dès que la mémoire A est arrivée à son terme :

On active d'abord l'option AutoGo sur Schwartzpeter :

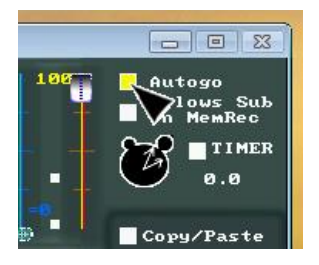

la case devient rouge

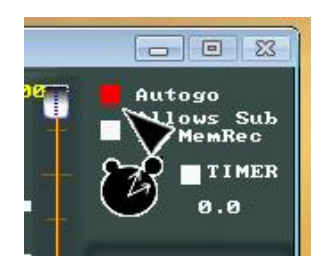

On appelle la mémoire que l'on a choisie

Rappel : on appelle une mémoire avec le bouton suivant :

Dans la boîte de dialogue, on choisit d'appeler par exemple la mémoire n° 1.Ø Dans la fenêtre du séquentiel, elle se surligne en vert.

On appuie ensuite sur le bouton  $\begin{bmatrix} \bullet & \bullet \\ \bullet & \bullet \end{bmatrix}$  dans le menu :

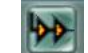

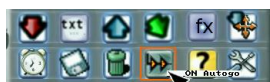

Celui-ci va alors affecter l'autoGo à la mémoire active (en vert) c'est-à-dire ici la mémoire n° 1.Ø, ce qui se manifeste par l'apparition d'une petite croix dans la colonne de droite du séquentiel :

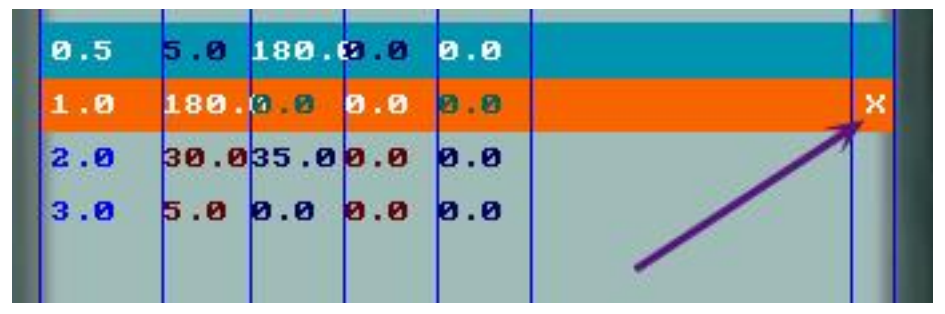

Pour enlever un autoGo, il suffit, pour la mémoire active, d'appuyer à nouveau sur le bouton  $\mathbf{w}$  qui apparaît ainsi dans le menu si la mémoire est déjà dotée d'un autoGo :

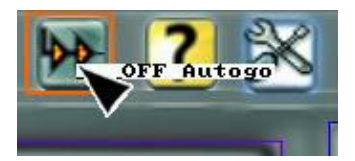

En cliquant sur « Off AutoGo », la croix disparaît de la colonne de droite du séquentiel : l'autoGo n'est plus affecté.